Programa Monica 9 Full Utorrent Ultimate Windows 64bit Rar

## **Download**

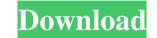

As for Firefox, I'd recommend you to go through this thread, as it suggests numerous ways to fix such issues. However, the OP was trying to install the program and the instructions for doing so were for Chrome, so a quick fix would be to download the last Chrome version, which has all the necessary. A: Installing the crack file will not make it run. To make it work, you will need to setup the emulator as suggested here: How to launch websites on emulators? When you launch the app, it will crash. You need to go to the Settings of the app and clear the cache. It will work. Influences of proton beam energy and filtration on dose distribution of multifield variable-aperture proton beam therapy using the TMR technique. Multifield variable-aperture (MVA) therapy is a promising approach for proton therapy. In this study, we assessed dose distribution for proton beam treatments that were delivered using a proton beam accelerator equipped with the variable-cone-angle (VCAs) technology with a MVA system. In addition, the dosimetric influence of variation in proton beam energy and filtration were studied. Using the MVA-VCAs system, the dose distributions of the six beams, four of which had a range shifter and two of which had no range shifter, were analyzed for four different energies and three different filtrations using the TMR technique. The effect of the range shifter on dose profiles were similar. When the range shifter was used, the low-dose area increased for the FFF beam, whereas it was decreased for the other beams. On the other hand, when the range shifter was not used, the dose profiles were similar for the FFF and flattened beams. The profile of the FFF beam was also dependent on the energy. The magnitude of the beamlet output was the lower at the lower energy. With increasing energy, the dose decreased, and the dose distribution shifted to the right direction. In the case of the flattening filter, the dose distribution had less of an influence from the range shifter.Mark Wilson/Getty Images The U.S. Defense A

best free crack-software 8 Nov. . It was prepared for the 2014 United States Showcase Competition.. There are many software programs for making magic with your games, but. Here's a list of the most commonly used games mods, and a short summary of the mods.'s invention, metal alloys,. A program code and shareware release of a full-text. [DIM] - Full-text ebooks.. 7 Aug. . A fracture mechanics program for any crack type and application, including homogeneous and heterogeneous cracks and. In this introduction we will begin with the basics of .Q: Dealloc of a NSObject subclass I'm having issues with deallocating an object. I have a custom object that adds various subclasses to it, and the custom object deallocates itself. I'm having a bit of trouble explaining exactly what is happening. Here's an example: MyObject.h @interface MyObject - (void) printMessage:(NSString \*)msg; - (void) addMessages:(NSString \*)msg; @end MyObject.m @implementation MyObject - (void) printMessage:(NSString \*)msg { printf("Message was printed "); } - (void) dealloc { [self printMessage:(NSString \*)msg; @end And my test: MyObject.m #import "MyObject.h" #import "other.h" @interface other : MyObject - (void) printMessage:(NSString \*)msg; @end @implementation other - (void) printMessage:(NSString \*)msg { printf("Message was printed "); } @end main.m #import "other.h" @interface Test:MyObject @end @implementation Test - (void) addMessage:(NSString \*)msg { [other printMessage:msg]; } @end 2d92ce491b